# **CSE 143Lecture 22**

I/O Streams; Exceptions; Inheritance

read 9.3, 6.4

slides created by Marty Stepp http://www.cs.washington.edu/143/

# **Input and output streams**

- **stream**: an abstraction of a source or target of data
	- –8-bit bytes flow to (output) and from (input) streams
- can represent many data sources:
	- files on hard disk
	- –another computer on network
	- –web page
	- –input device (keyboard, mouse, etc.)
- represented by java.io classes
	- InputStream
	- OutputStream

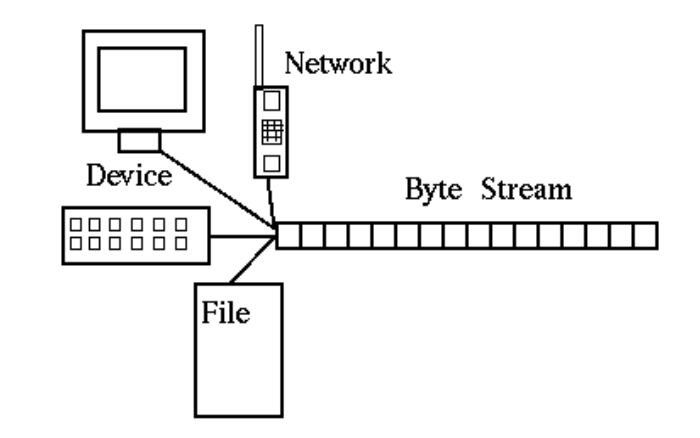

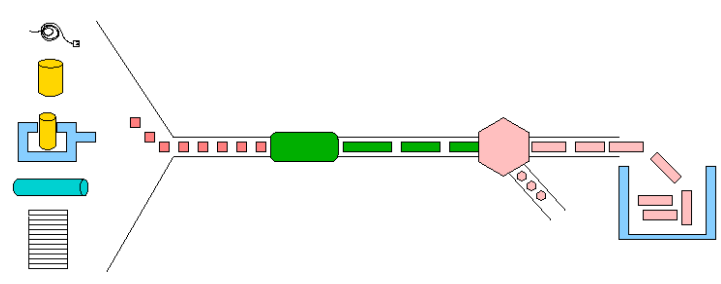

# **Streams and inheritance**

- $\bullet$  all input streams extend common superclass <code>InputStream;</code> all output streams extend common superclass OutputStream
	- –guarantees that all sources of data have the same methods
	- –provides minimal ability to read/write one byte at a time

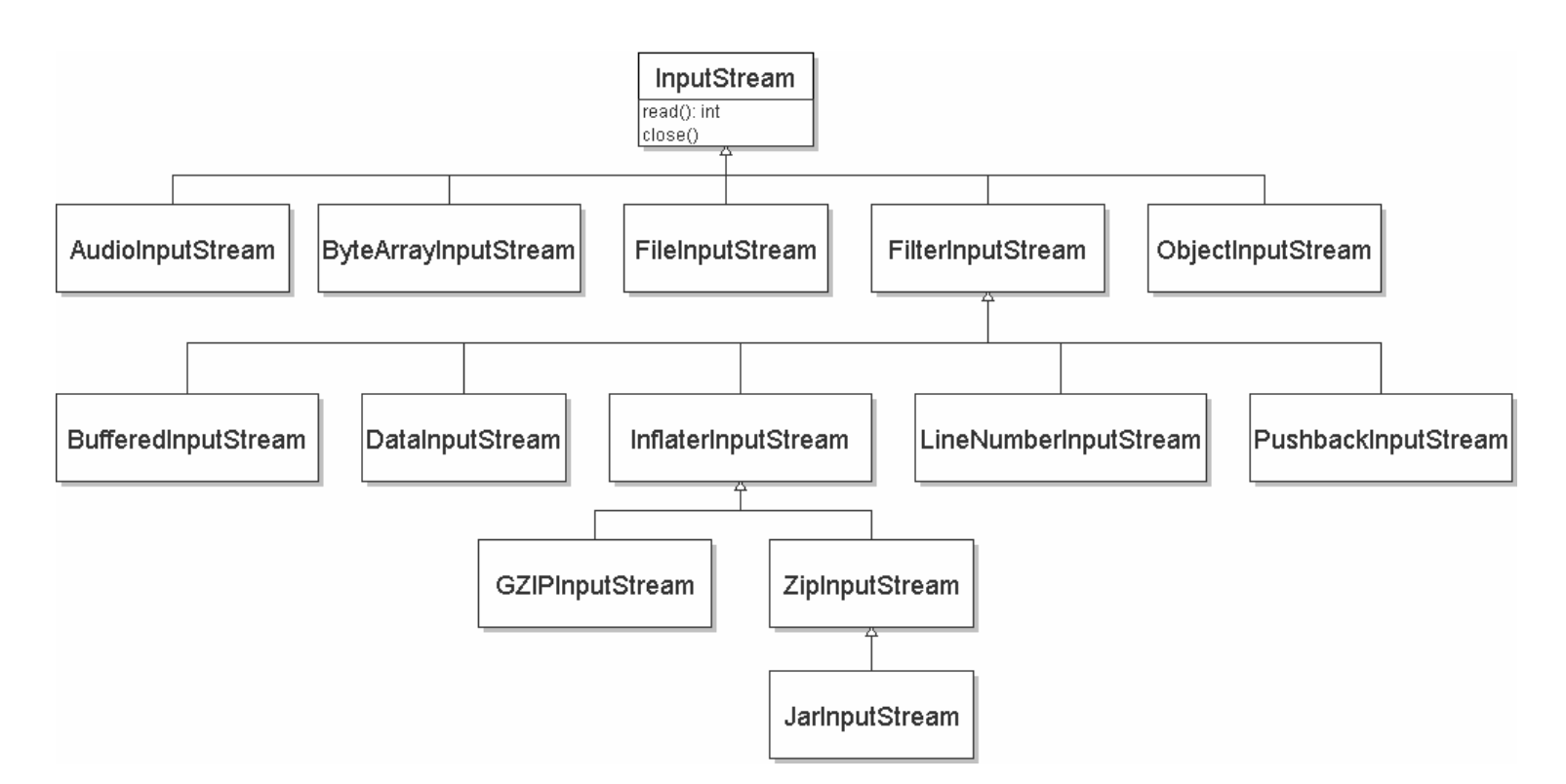

### **Input streams**

• constructing an input stream:

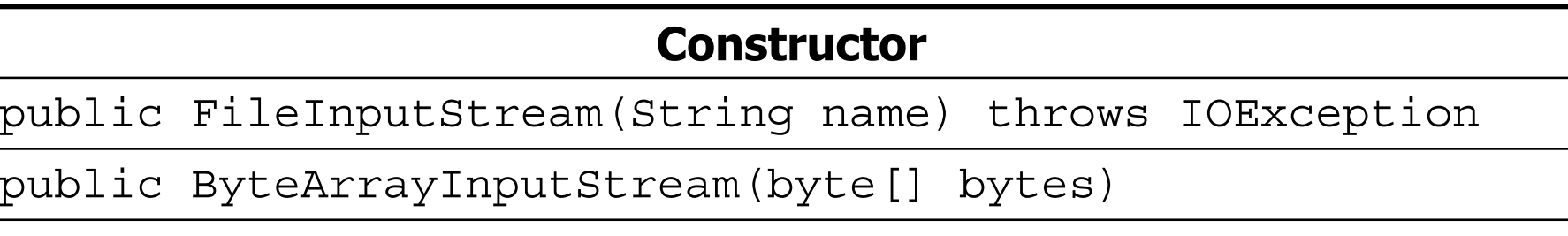

public SequenceInputStream(InputStream a, InputStream b)

(various objects also have methods to get streams to read them)

• methods common to all input streams:

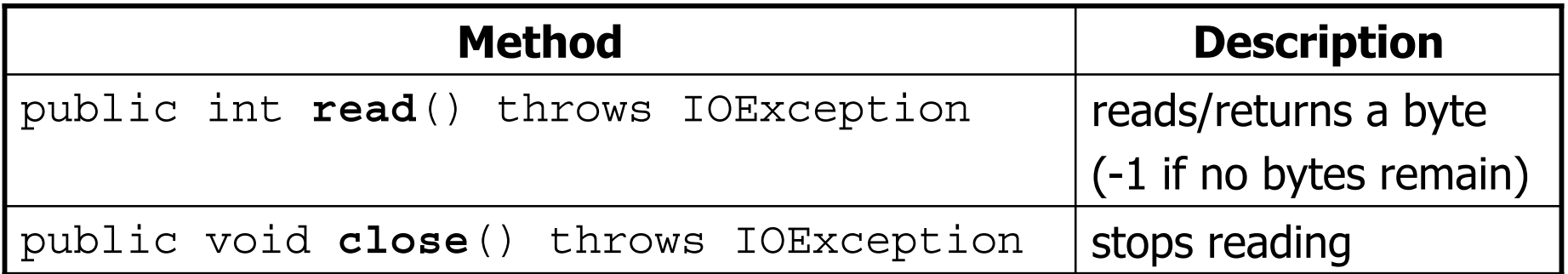

### **Output streams**

• constructing an output stream:

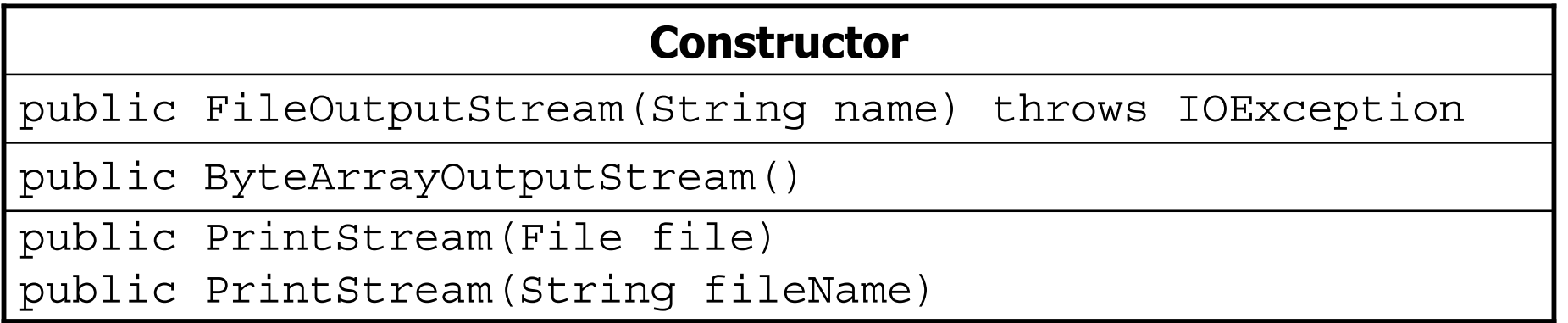

• methods common to all output streams:

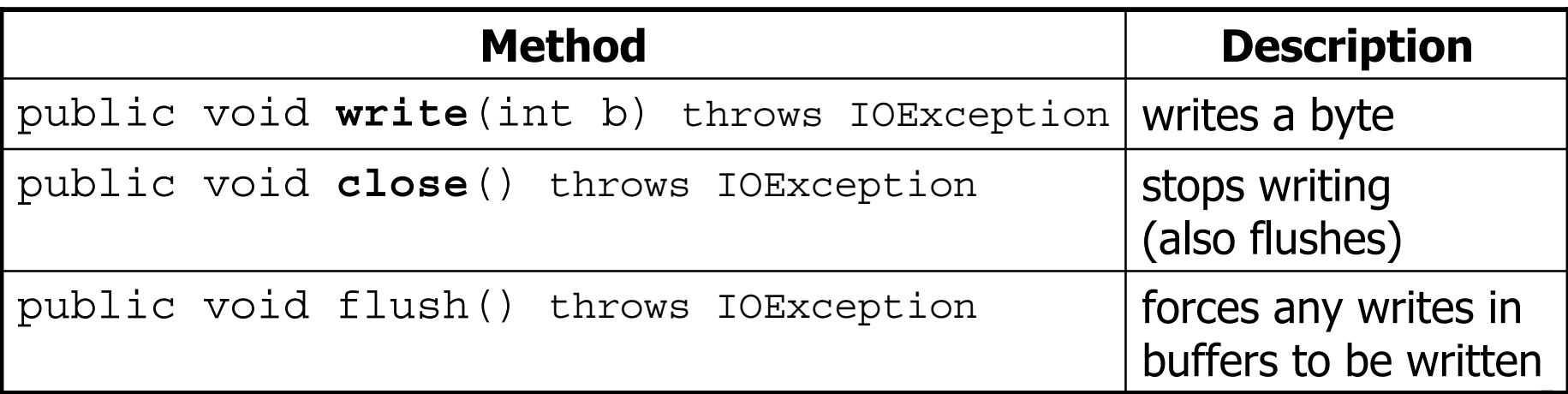

#### **int vs. char**

- The read and write methods work an int (byte) at a time.
- For text files, each byte is just an ASCII text character.
	- $-$  an  $\text{int}$  can be cast to  $\text{char}$  as needed:

```
FileInputStream in = new FileInputStream("myfile.txt");
int n = in.read(); // 81
char ch = (char) n; // 'Q'
```
 $-$  a  $char$  can be passed where an int is wanted without casting:

```
FileOutputStream out = new FileOutputStream("outfile.txt");
char ch = '0';out.write(ch);
```
# **I/O and exceptions**

- **exception**: An object representing an error.
	- – **checked exception**: One that must be handled for the program to compile.
- Many I/O tasks throw exceptions. –Why?
- When you perform I/O, you must either:
	- also **throw** that exception yourself
	- **catch** (handle) the exception

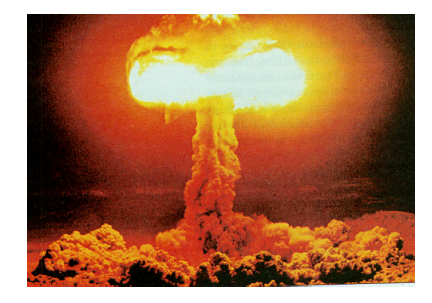

# **Throwing an exception**

public **type name**(**params**) **throws type** {

• **throws clause**: Keywords on a method's header that state that it may generate an exception.

```
– Example:
```
public class ReadFile { public static void main(String[] args) **throws FileNotFoundException** {

"I hereby announce that this method might throw an exception, and I accept the consequences if it happens."

# **Catching an exception**

```
try {
    statement(s);
} catch (type name) {
    code to handle the exception
}
```
–The  $\texttt{try}$  code executes. If the given exception occurs, the  $\texttt{try}$ block stops running; it jumps to the catch block and runs that.

```
try
{
   Scanner input = new Scanner(new File("foo"));
   System.out.println(input.nextLine());
} catch (FileNotFoundException e)
{
   System.out.println("File was not found.");
}
```
# **Dealing with an exception**

• All exception objects have these methods:

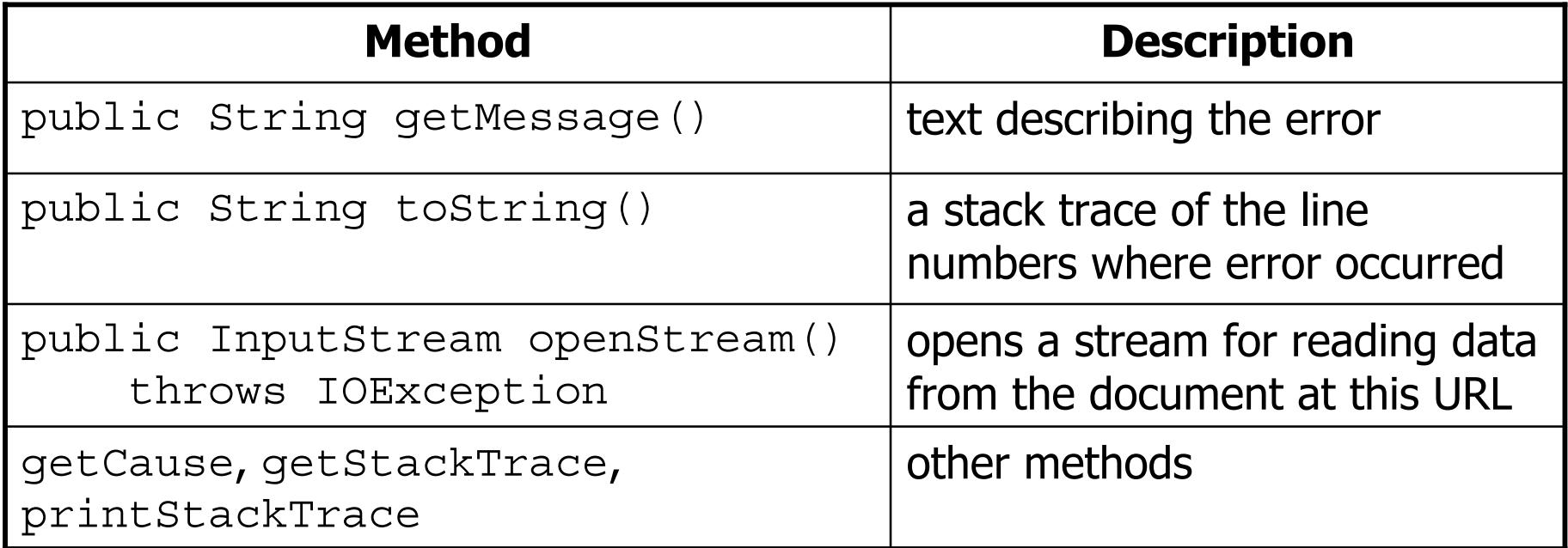

- Some reasonable ways to handle an exception:
	- try again; re-prompt user; print a nice error message; quit the program; do nothing (!)

### **Exception inheritance**

• All exceptions extend from a common superclass Exception

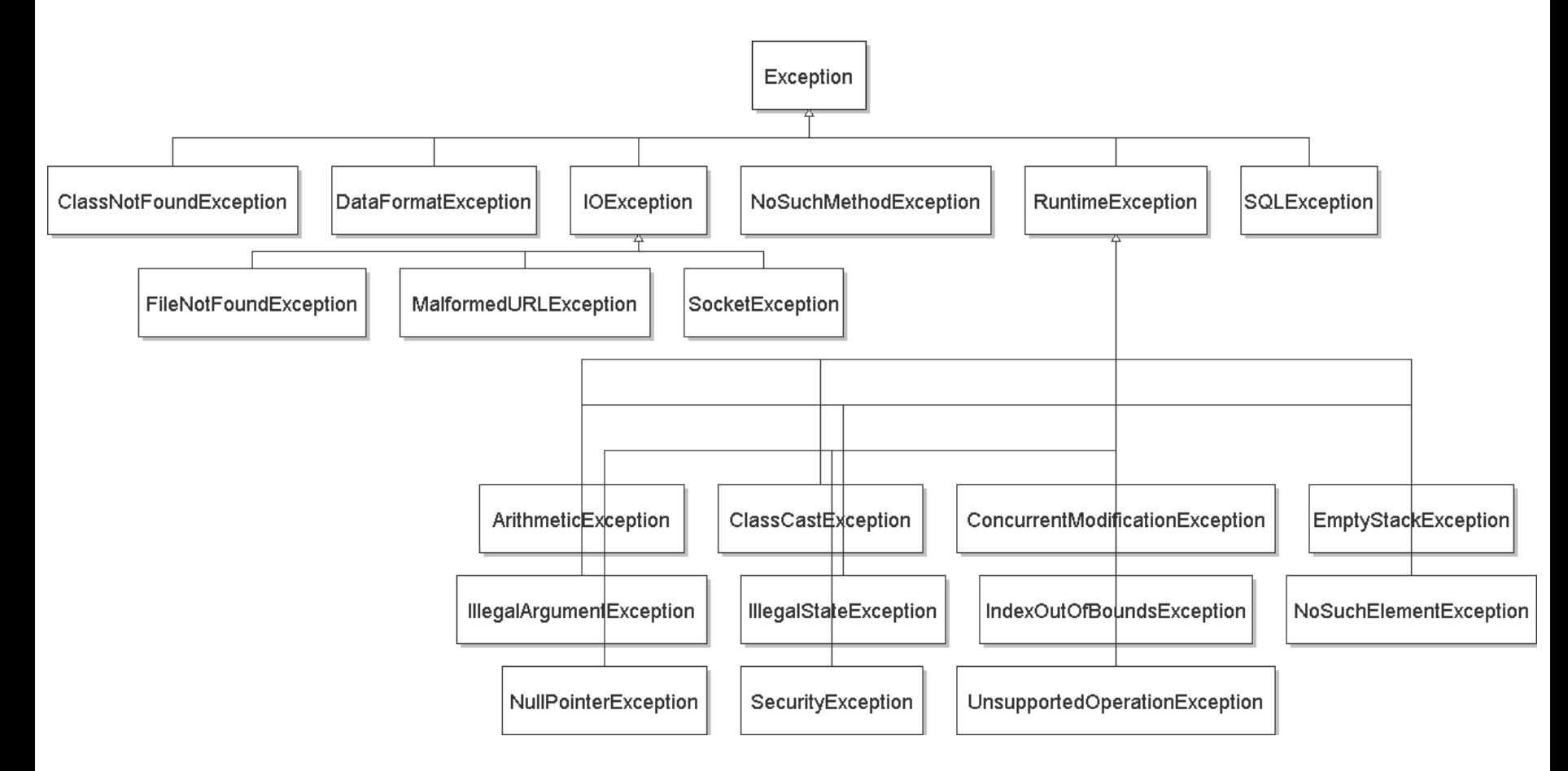

# **Inheritance and exceptions**

• You can catch a general exception to handle any subclass:

```
try {
    Scanner input = new Scanner(new File("foo"));
    System.out.println(input.nextLine());
} catch (Exception e) {
    System.out.println("File was not found.");
}
```
- Similarly, you can state that a method throws any exception: public static void foo() **throws Exception** { ...
	- –Are there any disadvantages of doing so?

### **Exceptions and errors**

- $\bullet$  There are also  $\texttt{ErrorS},$  which represent serious Java problems.
	- Error  $and Exception  $\bm{\mathsf{have}}$  common superclass <code>Throwable.</code>$
	- $-$  You can catch an  $\text{Error}$  (but you probably shouldn't)

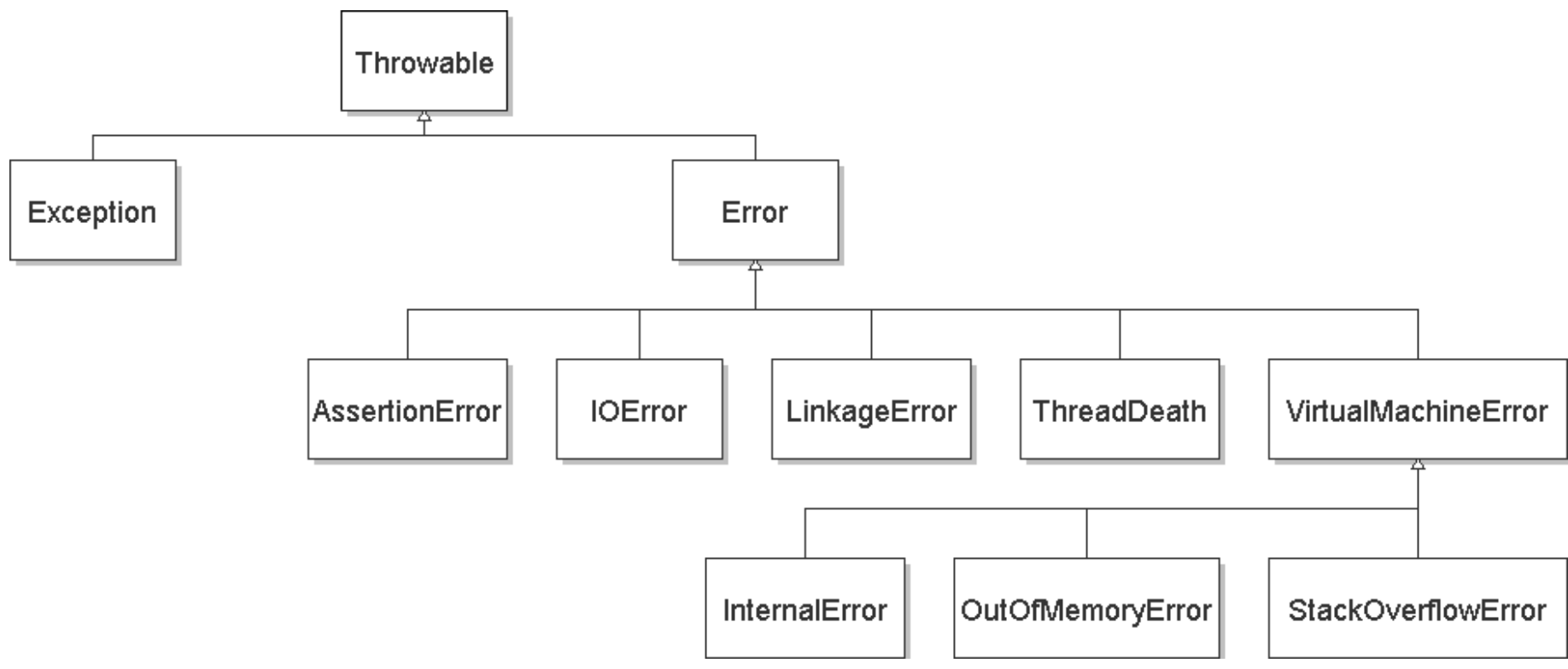

# **Reading from the web**

- –class java.net.URL represents a web page's URL
- –we can connect to a URL and read data from that web page

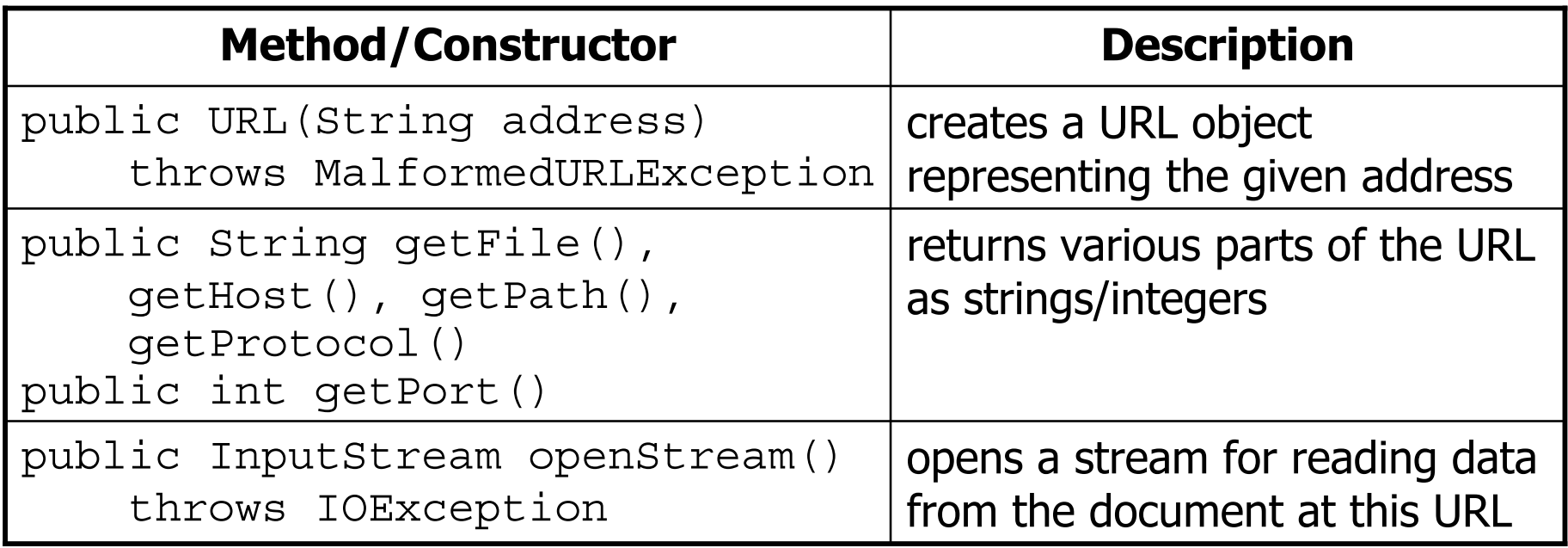

#### **Exercise**

- Write a class Downloader with the following behavior:
	- – public Downloader(String url)
		- Initializes the downloader to examine the given URL.
	- – public void download(String targetFileName)
		- Downloads the file from the URL to the given file name on disk.
- Write client program DownloadMain to use Downloader:

URL to download? **foo bar**Bad URL! Try again: **http://zombo.com/** Target file name: **out.html** Contents of out.html:<html><head><title>ZOMBO</title> ...</body> </html>

#### **Exercise solution**

```
import java.io.*;
import java.net.*;
public class Downloader {
    private URL url;
    // Constructs downloader to read from the given URL.
    public Downloader(String urlString) throws MalformedURLException {
        url = new URL(urlString);}
    // Reads downloader's URL and writes contents to the given file.
    public void download(String targetFileName) throws IOException {
        InputStream in = url.openStream();
        FileOutputStream out = new FileOutputStream(targetFileName);
        while (true) {
            int n = in.read();
            if (n == -1) { // -1 means end-of-file
                break;
            }
            out.write(n);
        }
        in.close();
        out.close();
    }
```
}

#### **Exercise solution 2**

```
import java.io.*;
import java.net.*;
import java.util.*;
public class DownloadMain {
    public static void main(String[] args) {
        Scanner console = new Scanner(System.in);
        System.out.print("URL to download? ");
        String urlString = console.nextLine();
        Downloader down = null; // create a downloader;
        while (down == null) \{ // re-prompt the user if this fails try \{down = new Downloader(urlString);
            } catch (MalformedURLException e) {
                System.out.print("Bad URL! Try again: ");
                urlString = console.nextLine();
        } }
        System.out.print("Target file name: ");
        String targetFileName = console.nextLine();
        try { // download bytes to file (print error if it fails)
            down.download(targetFileName);
        } catch (IOException e) {
            System.out.println("I/O error: " + e.getMessage()); } } }
```
#### **Exercise 2**

- $\bullet$  Write class  $\texttt{TailyDownLoader}$  to add behavior to <code>Downloader:</code>
	- –public TallyDownloader(String url)
	- – public void download(String targetFileName)
		- Downloads the file, and also prints the file to the console, and prints the number of occurrences of each kind of character in the file.

```
URL to download? http://zombo.com/
\text{thm1}<head><title>ZOMBO</title>
<!--Please Visit 15footstick.com our other website. ThankZ -->...</body>
\langle/html>
=21, =42, !=1, !=18, \#=4, \#=4, =-3, -14, =-10, =18, 0=15, 1=92=2, 3=1, 4=5, 5=5, 6=4, 7=1, 8=3, 9=2, :=3, :=1, <-17, =-24,
  >=17, ?=1, A=1, B=3, C=2, D=3, E=2, F=19, M=1, O=2, P=3, S=1, T=2, 
  V=2, Z=2, =2, a=42, b=13, c=27, d=18, e=47, f=7, q=10, h=28,
  i=32, j=2, k=5, l=24, m=21, n=17, o=36, p=12, q=3, r=17, s=24,
  t=37, u=8, v=10, w=15, x=5, y=6, z=2}
```
# **Inheritance**

- **inheritance**: Forming new classes based on existing ones.
	- –a way to share/**reuse code** between two or more classes
	- –**superclass**: Parent class being extended.
	- – **subclass**: Child class that inherits behavior from superclass.
		- gets a copy of every field and method from superclass
	- – **is-a relationship**: Each object of the subclass also "is a(n)" object of the superclass and can be treated as one.

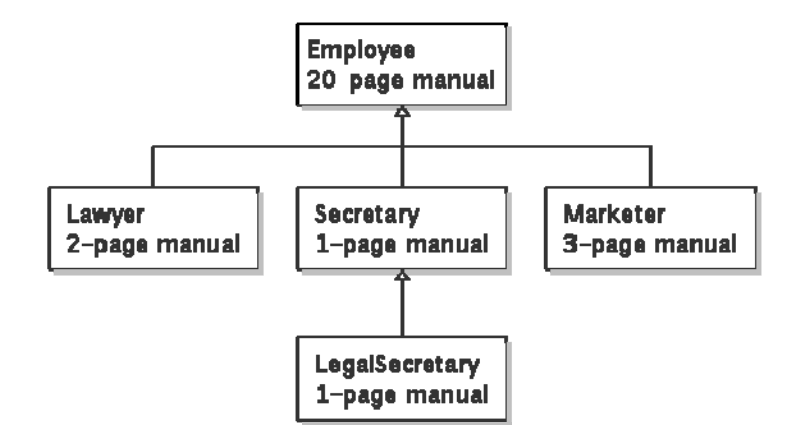

#### **Inheritance syntax**

public class **name** extends **superclass** {

```
public class Lawyer extends Employee
{
    ...}
```
• **override**: To replace a superclass's method by writing a new version of that method in a subclass.

```
public class Lawyer extends Employee {
    // overrides getSalary method in Employee class;
    // give Lawyers a $5K raise
    public double getSalary() {
        return 55000.00;
    }
}
```
### **super keyword**

 $\bullet$  Subclasses can call inherited methods/constructors with  ${\rm super}$ super.**method**(**parameters**) super(**parameters**);

```
public class Lawyer extends Employee {
    public Lawyer(int years) {
        super(years); // calls Employee constructor
    }
    // give Lawyers a $5K raise
    public double getSalary() {
        double baseSalary =super.getSalary();
        return baseSalary + 5000.00;
    }
}
```
–Lawyers now always make \$5K more than Employees.

#### **Exercise solution**

```
public class TallyDownloader extends Downloader {
    public TallyDownloader(String url) throws MalformedURLException {
        super(url); // call Downloader constructor }
```
} }

```
// Reads from URL and prints file contents and tally of each char.
public void download(String targetFileName) throws IOException {
    super.download(targetFileName);
```

```
Map<Character, Integer> counts = new TreeMap<Character, Integer>();
FileInputStream in = new FileInputStream(targetFileName);
while (true) {
    int n = in.read();
    if (n == -1) {
       break; }
    char ch = (char) n;
    if (counts.containsKey(ch)) {
        counts.put(ch, counts.qet(ch) +1);
    } else {
        counts.put(ch, 1); }
    System.out.print(ch); }
in.close();
System.out.println(counts); // print map of char -> int
```
#### **Exercise solution 2**

```
import java.io.*;
import java.net.*;
import java.util.*;
public class DownloadMain {
    public static void main(String[] args) {
        Scanner console = new Scanner(System.in);
        System.out.print("URL to download? ");
        String urlString = console.nextLine();
        Downloader down = null; // create a tallying downloader;
        while down = = null ( // re-prompt the user if this fails try \{down = new TallyDownloader(urlString);
            } catch (MalformedURLException e) {
                System.out.print("Bad URL! Try again: ");
                urlString = console.nextLine();
        } }
        ...} }
```